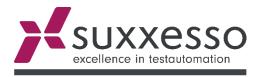

SAP
easy.
automated.
testing.

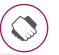

Highest usability on the Market

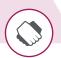

100% more efficient than the competitor

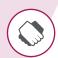

Highly specialized in SAP Test Automation

THE EXPERTS FOR SAP TEST AUTOMATION

## suxxesso **Proof of Concept**

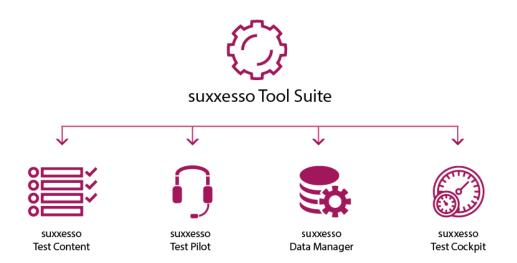

## See for yourself the function range of suxxesso Tool Suite – AND its usabilty

#### 3 days unlimited testing

Test the whole function range and usabality

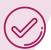

#### YOU automate yourself - with our assistance

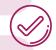

In addition to the performance of the tools, recognize how well YOU yourself can work with and handle them

#### **Corporate processes**

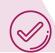

No demo processes – YOUR processes on YOUR systems automated

#### 2 Senior Consultants suxxesso Tool Suite

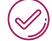

Assistance by experienced test automators

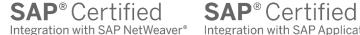

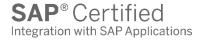

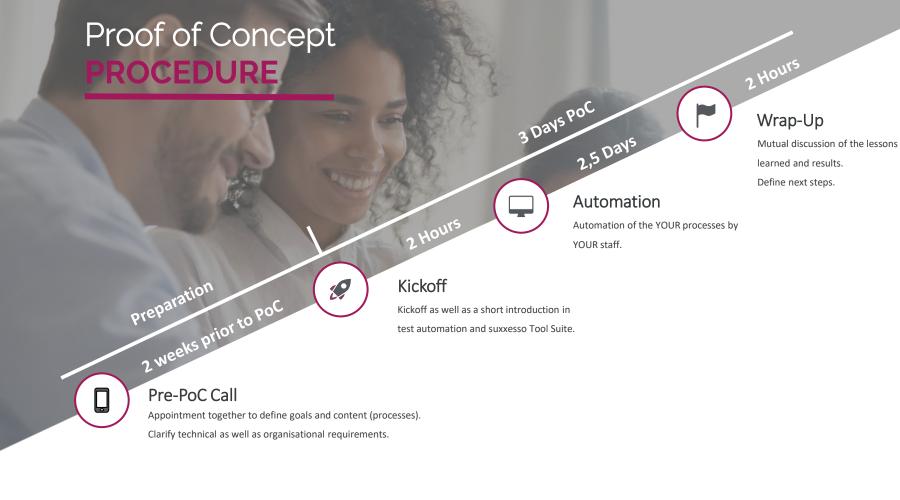

# Checklist PoC ORGANISATIONAL

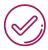

Individual test cases with description

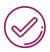

Client list of participants

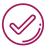

Making relevant experts from the involved departments available for setting up the test cases

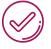

Provied rooms / virtual meeting rooms (optimal: with transfer of control to suxxesso)

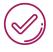

Confidentiality Agreement / NDA

# Checklist PoC **TECHNIAL**

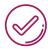

Set the profile parameter sapgui / user\_scripting to TRUE on the SAP server (transaction RZ10 / RZ11)

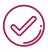

Installation of suxxesso Tool Suite (v 6.2.1) und Codemeter (>= 7.40) on the participants' machines and on the Server

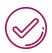

• If installation is to be carried out with the support of suxxesso - local admin rights are required on the client system

### Installation of License Server (3 Options)

- 1. Use suxxesso Demo-License Server (accessible through https) must be accessible via the Internet
- 2. Use of own license server (very low hardware requirements, does not have to be a separate physical server) all clients must be in the same network enable incoming TCP port 22350 on the server firewall
- 3. Set up one of the Client's PCs as a temporary license server

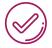

### Installation of the RFC Module (Import Transport)

- Installation manual
- Provide permissions for the Users, with which the RFC module connects

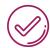

Minimum SAP GUI Version 7700 PL3 resp. UI5 Version 1.82.0

Connection to SAP established in SAP GUI/ UI5